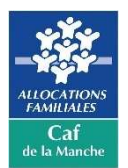

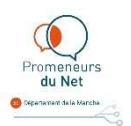

### PROCEDURE DE LABELLISATION

#### PROMENEURS DU NET DE LA MANCHE

Un professionnel de la jeunesse ou de la parentalité peut, à la demande de son employeur, être intégré au réseau départemental des Promeneurs du Net de la Manches sous réserve de respecter le cahier des charges en vigueur. Cette demande fait l'objet d'un traitement par la Caf, c'est la procédure de labellisation.

En voici les étapes.

## 1- Le courrier de demande

Le professionnel ne peut pas faire cette demande pour lui-même. L'employeur doit donc adresser son message par courriel à l'adresse suivante :

promeneursdunet.cafavranche@caf.cnafmail.fr

Dans cette demande, doivent figurer les informations suivantes, a minima :

- Nom et prénom du ou des professionnel(s) pour le(s)quels la demande est faite
- Leurs coordonnées : adresse mail, téléphone
- La structure dans laquelle ils exercent leurs missions
- Les noms, prénoms et coordonnées du responsable direct

## 2- L'entretien préalable

Le coordonnateur départemental accuse réception de la demande et prend contact avec le responsable pour lui proposer de rencontrer, en sa présence si possible, le ou le(s) professionnel(s) à intégrer au réseau. Cet entretien préalable vise à :

- Etablir un premier contact pour faire connaissance, connaître le parcours professionnel et les missions des professionnels.
- Expliquer la procédure de labellisation et les sujets qui seront abordés.
- Expliquer ce qu'est la Présence Educative sur Internet, ce qu'elle va impliquer dans le travail au quotidien et les missions
- Répondre aux premières questions des futurs Promeneurs du Net
- Identifier les besoins (formation, technique, pédagogique…) pour pouvoir démarrer dans les meilleures conditions.
- Echéancer les étapes suivantes.

### 3- Les documents à compléter

Les documents suivants sont envoyés au responsable et à compléter avec son équipe :

- La Charte nationale des Promeneurs du Net
- La liste des engagements de l'employeur (elle doit être signée par le représentant de l'employeur ET le Promeneur)
- La liste des engagements du Promeneur du Net (elle doit être signée par le représentant de l'employeur ET le Promeneur)

 Une trame de projet : celle-ci incite l'équipe à prendre le temps de réfléchir sur les objectifs spécifiques de son propre projet de Présence Educative sur Internet, et surtout de trouver et expliciter l'articulation avec le reste du projet global de la structure

Une fois les documents complétés et correctement signés, ils sont à renvoyer à cette adresse :

promeneursdunet.cafavranche@caf.cnafmail.fr

### 4- Le rendez-vous de création des comptes Facebook

Une fois que le coordonnateur départemental a constaté la conformité des documents renvoyés, il prend contact avec l'équipe pour organiser un rendez-vous servant à créer (ou modifier si le compte existe déjà) le compte Facebook de Promeneur du Net.

Cette séance vise à expliquer :

- la posture spécifique d'un Promeneur du Net sur les réseaux sociaux
- les éléments à indiquer dans ce profil pour construire une identité numérique professionnelle, transparente et claire quant aux missions et la façon dont elles seront exercées auprès du public
- les concepts de ligne éditoriale, de prise de contact, de gestion des demandes « d'amis »…
- tous les sujets que le Promeneur a besoin d'éclaircir

# 5- L'intégration à l'annuaire national des Promeneurs du Net, et à l'organisation départementale du réseau

Une fois le compte Facebook conforme aux attentes, le coordonnateur départemental finalise la labellisation. Cela consiste à :

 Créer la fiche individuelle du Promeneur du Net dans l'annuaire national des Promeneurs du Net sur la page de la Manche, à cette adresse :

## https://promeneursdunet.fr/dept50

- Inscrire le Promeneur au groupe Facebook secret des PdN de la Manche
- Intégrer le Promeneur au groupe local de PdN dont il dépend, et le mettre en relation avec l'animateur-trice de ce groupe

### 6- La formation à l'outil de suivi et de valorisation de l'activité des PdN – propei

Le coordonnateur se met enfin en relation avec le Promeneur du Net pour organiser une formation à l'utilisation et à l'intégration dans la pratique quotidienne de propei.

L'utilisation de cet outil, proposé par la Caf, est indispensable à la fourniture d'un bilan quantitatif annuel qui est une des obligations liées à la labellisation.